# **MiniBooks**

## Reinhold Vogt

## Gedächtnistraining einfach so nebenbei

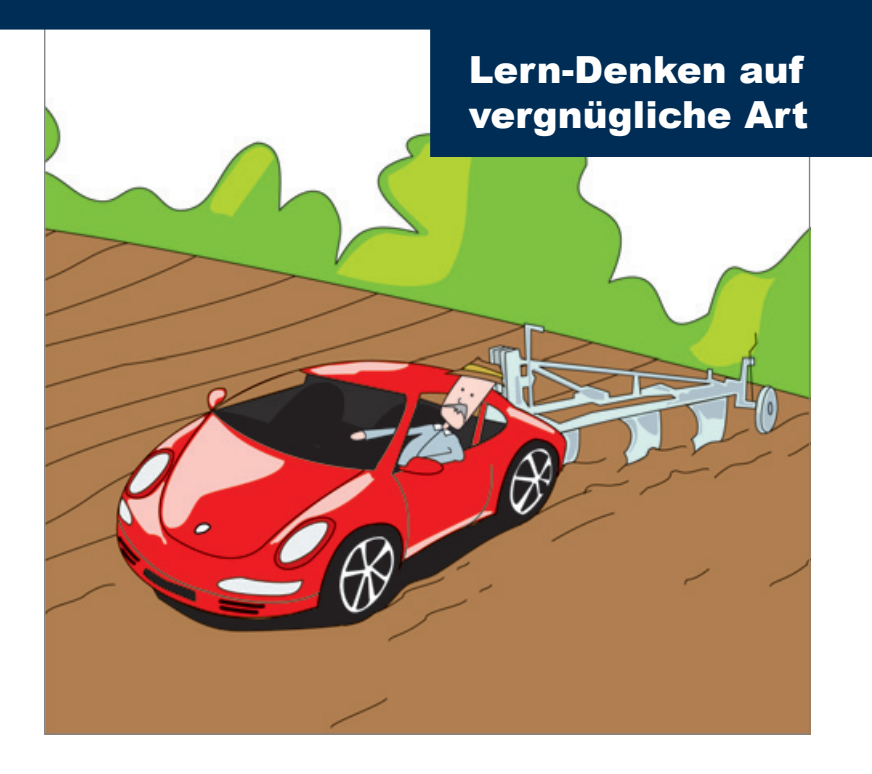

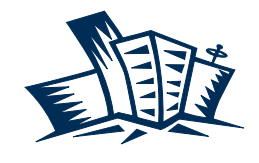

**Business**Village Update your Knowledge!

# Expertenwissen auf einen Klick

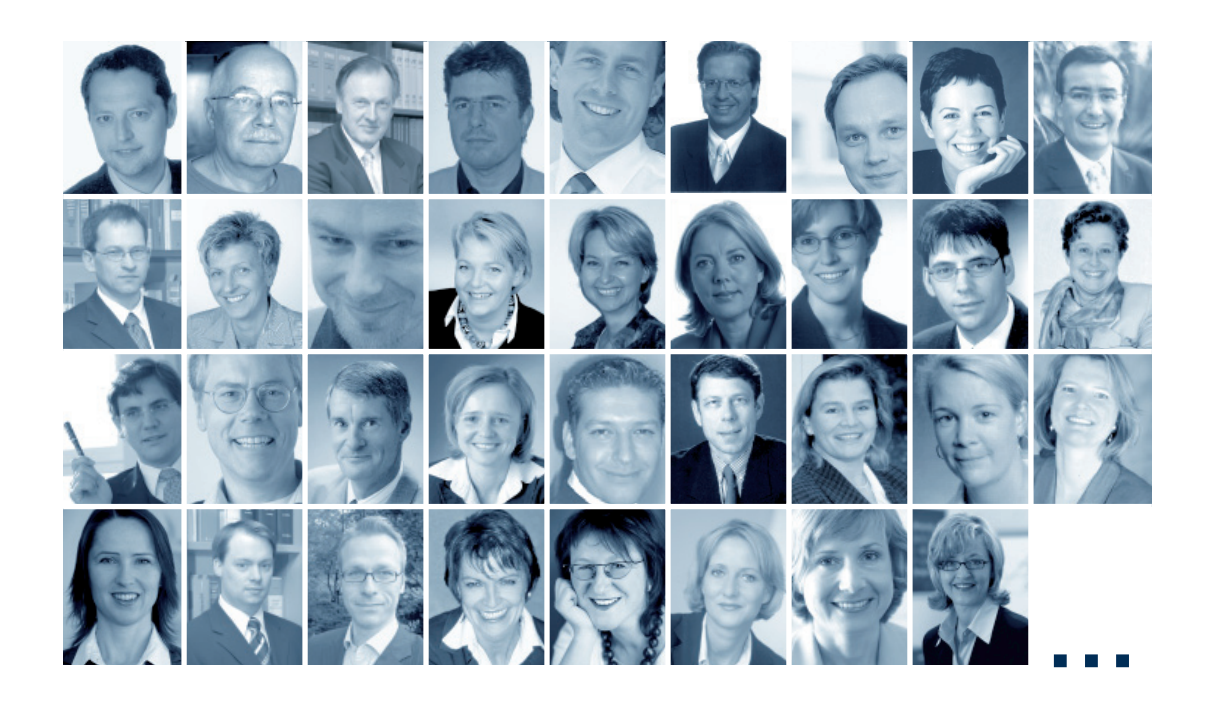

# Gratis Download: MiniBooks – Wissen in Rekordzeit

**Mini**Books sind Zusammenfassungen ausgewählter BusinessVillage Bücher aus der Edition PRAXIS.WISSEN. Komprimiertes Know-how renommierter Experten – für das kleine Wissens-Update zwischendurch.

Wählen Sie aus mehr als zehn MiniBooks aus den Bereichen: **Erfolg & Karriere, Vertrieb & Verkaufen, Marketing und PR.**

 $\rightarrow$  www.BusinessVillage.de/Gratis

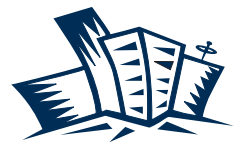

**Business**Village Update your Knowledge!

# Verlag für die Wirtschaft

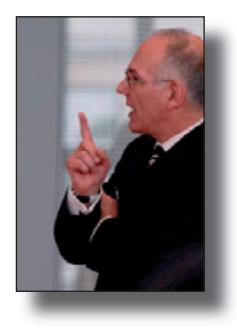

Liebe Leserinnen und Leser,

ich freue mich, dass Sie Interesse an diesem Thema haben. Dieses MiniBook präsentiert Ihnen 17 bewährte Lerntipps, mit denen Sie bei nur halber Lern-Mühe doppelt so viel erreichen:

- $\Box$  schneller einprägen,
- $\Box$  länger behalten,
- n bei Mitarbeitern und Kunden stärkere Erinnerungen auslösen!

Sofern Sie schon in der nächsten Woche über gesteigerte Lern- und Gedächtnisleistungen verfügen möchten, dann empfehle ich Ihnen meine Audio-CD "Gedächtnistraining einfach so nebenbei – Lern-Denken auf vergnügliche Art".

**Übrigens:** Nur bei Business Village bekommen Sie zu dieser Audio-CD das "Super-Buch – Notizmanagement mit System" gratis dazu. http://www.businessvillage.de/eb-740.html

Ich würde mich freuen, wenn Sie dieses MiniBook auch anderen Lesern zugänglich machen. Geben Sie dieses MiniBook doch einfach weiter!

- $\Box$  Schicken Sie es einfach an einen Bekannten weiter.
- Bieten Sie es auf Ihrer Website zum Download an.
- $\Box$  Berichten Sie in Ihrem Newsletter/Blog darüber.

Wenn Sie an weiteren Infos und Tipps zu , Lernen, Lehren & Gedächtnistraining interessiert sind, dann lassen Sie sich die (kostenfreien) memoNews in Ihr E-Mail-Postfach schicken: http://www.mnemonik.de

The Rembold Vogt

Deutschlands innovativer Lerntechnik-/Gedächtnistrainer www.memoPower.de

## **Übersicht**

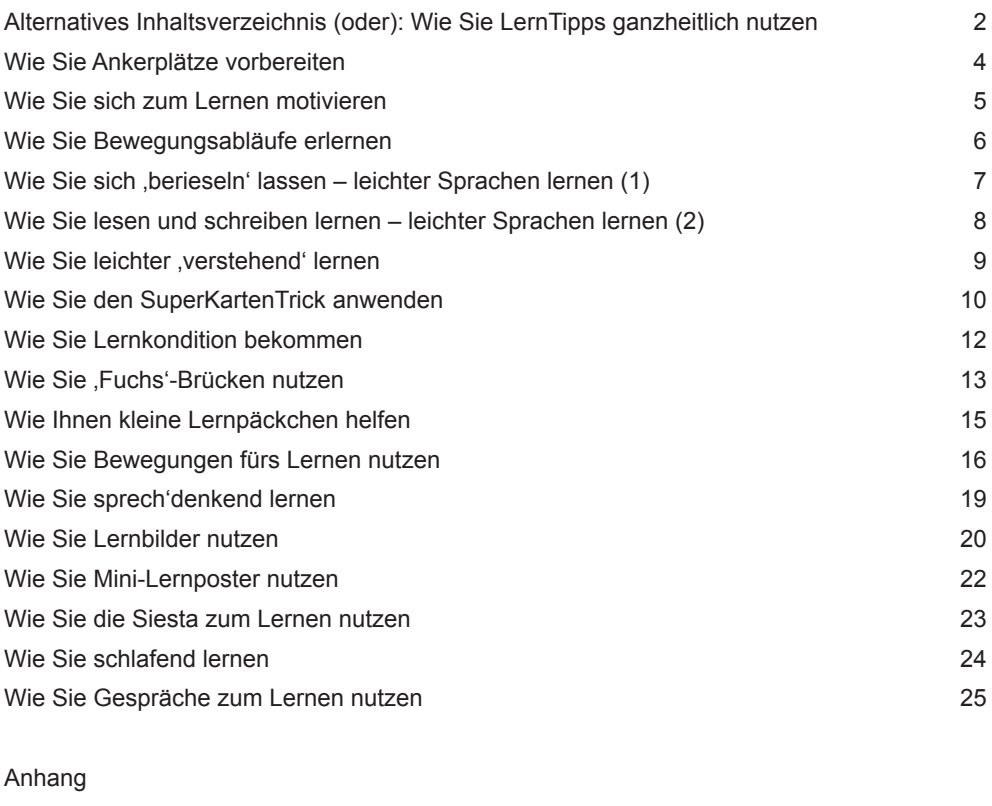

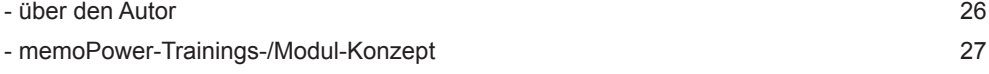

## **17 Lerntipps – Wie Sie mit halber Mühe den doppelten Nutzen erreichen**

**Schulen lehren das WAS. Hier erfahren Sie das WIE.**

## **Alternatives Inhaltsverzeichnis**  oder Wie Sie LernTipps , ganz**heitlich' nutzen**

Die folgenden LernTipps könnten Sie mit Körperorganen vergleichen: Nicht einzeln, sondern **im Zusammenspiel** miteinander erreichen sie ihre größte Wirkung! – Das folgende Beispiel zeigt, wie in einem komplexen Lernprozess die unterschiedlichen LernTipps im Verbund genutzt werden können.

Eine Aerobic-Trainerin bereitet sich darauf vor, die Prüfung zur sogenannten , B-Lizenz' abzulegen. Ihr Lernprozess **besteht aus vielen Einzel-Elementen**, unter anderem …

- $\blacksquare$  Sie informiert sich bei einer bereits examinierten Kollegin, welche Inhalte im Vorbereitungs-Seminar behandelt werden, und sie leiht sich von ihr die Seminar-Begleitunterlagen aus. Bereits **vor Teilnahme an dem Seminar** arbeitet sie diese Unterlagen durch. (Seite 4)
- Sie nimmt **hoch motiviert** an dem mehrstufigen Vorbereitungsseminar teil. (Seite 5)
- **n** Beim regelmäßigen morgendlichen Joggen durchdenkt sie neue Aerobic-**Bewegungsabläufe**. (Seite 6)
- $\Box$  Sie verbessert ihr Musiktakt-Gefühl, indem sie geeignete Musik-CDs auch **bei der Hausarbeit** laufen lässt. (Seite 7)
- n Sie liest zwei **ähnliche Fachbücher**. Die Beschreibung über die ,körper-eigene Energiegewinnung' wird für sie erst verständlich, nachdem sie dieses Thema auch im zweiten Buch durchgearbeitet hat. (Seite 9)
- $\Box$  Sie erstellt sich zu dem sehr umfangreichen theoretischen Lernstoff mehr als 350 **Kartentexte** in Frage-/Antwort-Form (, MemoCards'). (Seite 10)
- n Jeden Tag **zur selben Zeit**, nachdem die Kinder zur Schule gegangen sind, nimmt sie sich eine Stunde Zeit, um die theoretischen Lerninhalte zu wiederholen. (Seite 12)
- n Für das Einprägen von Lerninhalten, die ihr besonders schwierig erscheinen (zum Beispiel "Welches sind die wichtigsten Mineralstoffe und Spurenelemente der Nahrung?"), nutzt sie **kreative Verknüpfungen**. (Seite 13)
- Das Zusammenspiel der verschiedenen Muskeln erscheint ihr verwirrend, weil es viele Ähnlichkeiten gibt. Deshalb lernt sie diese Inhalte bewusst **in Teilabschnitten**. (Seite 15)
- **N** Wenn sie über das Zusammenspiel der verschiedenen Muskeln nachdenkt, dann greift sie gleichzeitig an die betreffenden **Stellen ihres Körpers**. (Seite 16)
- n Um die lateinischen Bezeichnungen von 33 Muskeln leichter lernen zu können, **spricht** sie sich diese Bezeichnungen laut vor. (Seite 19)
- n Die Struktur des Herzmuskels in Verbindung mit dem Kreislaufsystem stellt sie in einer vereinfachenden **Skizze** dar. (Seite 20)
- Sie hängt Darstellungen von Knochengelenken, Muskelpartien und das Schema des Herzkreislaufsystems an verschiedenen Plätzen in ihrer Küche auf, um **ihr Gehirn zusätzlich zum unbewussten Lernen zu stimulieren**. (Seite 22)
- Nachdem die Kinder von der Schule zurückgekommen sind und Mittag gegessen haben, legt sie sich auf die Couch und gönnt sich ein produktives **Mittagsschläfchen**. (Seite 23)
- n Regelmäßig beschäftigt sie sich mit den Lerninhalten bewusst auch kurz **vor dem Einschlafen** am Abend. (Seite 24)
- **No. 5** Sie baut in **ihre eigenen Aerobic-Unterrichte**, die sie bereits seit langem durchführt, jeweils einige der neu erlernten Übungen ein. (Seite 25)

Der LernTipp , Wie Sie neu lesen und **schreiben lernen'** (Fremdsprachen-Lernen)' kann leider nicht in das obige ,Alternative Inhaltsverzeichnis' integriert werden. (Seite 8)

Anmerkung: Es war meine Frau, die vor mehreren Jahren diese LernTipps in Kombination genutzt hatte: zur Vorbereitung auf ihre Prüfung für die Aerobic-C-Trainer-Lizenz!

## **1. Wie Sie Ankerplätze vorbereiten**

Stellen Sie sich bitte vor, Sie haben sich zu einem **Vortrag**, zu einer **Vorlesung** oder zu einem **Fachseminar** angemeldet. Dort wollen Sie neue Informationen aufnehmen und auch die Erfahrungen des Vortragenden bzw. der anderen Seminarteilnehmer kennenlernen. Der folgende LernTipp wird Ihnen in solchen Situationen und bei ganz vielen ähnlichen Gelegenheiten nützlich sein:

Befassen Sie sich schon **rechtzeitig** vor einer solchen Veranstaltung mit den zu erwartenden Inhalten, zum Beispiel durch Lektüre entsprechender Fachliteratur oder nutzen Sie zum Beispiel die speziellen Vorbereitungsmaterialien mancher Seminarveranstalter. Auch wenn Sie dadurch noch nicht alle Inhalte nachvollziehen können, haben Sie sich zu den neuen Lerninhalten bereits ein zusätzliches (wenn auch noch sehr grobmaschiges) Infonetz aufgebaut.

Da alle Wissensinhalte in unserem Gehirn **in netzartigen Strukturen** miteinander verknüpft sind, wird Ihnen das neue (noch grobe) Infonetz hervorragende , Ankerpunkte' für die zusätzlichen Informationen bieten, die Ihnen der Vortrag bzw. das Seminar liefert. Das heißt,

- n Sie werden die im Vortrag oder im Seminar angesprochenen Inhalte leichter und **schneller verstehen**.
- $\blacksquare$  Sie werden viele Informationsdetails dadurch **überhaupt erst wahrnehmen.**

## n Ihre Fragen an den Referenten werden viel **qualifizierter** sein.

**Fazit:** Ihre Teilnahme am Vortrag bzw. am Seminar wird für Sie sehr viel ergiebiger!

Diese Empfehlung nutzen Sie wahrscheinlich bereits unbewusst in vielen Alltagssituationen: Wenn Sie sich ein neues technisches Gerät anschaffen wollen, zum Beispiel ein neueres Handy, werden Sie sich über die infrage kommenden Geräte bereits auf Grund von Prospekten oder Testberichten informiert haben, bevor Sie in das Fachgeschäft gehen, um sich dann vom Verkäufer im Detail beraten zu lassen.

Wenn Sie auf Reisen gehen und dabei etwas vom Land, seiner Geschichte und seinen Leuten erfahren wollen, werden Sie zur Vorbereitung auch schon vorher in einem Reiseführer herumgestöbert haben …

Zwei Zitate, die diesen LernTipp prägnant zusammenfassen:

- **E**s hört doch jeder nur, was er versteht. (Johann Wolfgang von Goethe)
- $\blacksquare$  *Man sieht nur das, was man kennt.* (Werbe-Slogan für Reiseführer)

## **2. Wie Sie sich zum Lernen motivieren**

Eine altbekannte Erfahrung: Wenn man keinen ausreichenden Grund (keine ausreichende Motivation) zum Lernen empfindet, wird das Lernen als schwer empfunden.

Mit Motivation können Sie den Lernstoff müheloser aufnehmen und behalten. – Um Motivation aufzubauen oder zu verstärken, sollten Sie deshalb **zusätzliche Gründe** für das Lernen suchen, zum Beispiel über folgende **Fragestellungen**:

- **n** "In welcher Situation könnte ich den Lernstoff anwenden?"
- $\blacksquare$ , Wann könnte ich den Lernstoff gebrauchen?" (hoffentlich recht bald!)
- $\blacksquare$ , Wem gegenüber könnte ich mit dem Lerninhalt einen positiven Eindruck machen?"

Eine hilfreiche Frage kann auch sein:

n In welchem Zusammenhang steht der neue Lerninhalt zu dem, was ich bereits weiß?"

Wenn Sie keine zufriedenstellenden Antworten als Grund fürs Lernen finden konnten, also noch keine ausreichende Motivation empfinden, hilft **manchmal ein Trick**: Versprechen Sie sich selbst eine attraktive Belohnung für den Fall, dass Sie zumindest eine kleinere Lernmenge erfolgreich bearbeiten.

Welche Art von Belohnung es sein soll, wird von Person zu Person anders sein. Für den einen ist es eine kleine genüssliche Kaffeepause, für den anderen die 200-Gramm-Tafel Schokolade …

Wenn Ihnen der Trick mit der selbst verschafften Belohnung geholfen hat, können Sie ihn natürlich auch für die nächste Lernetappe anwenden. Es kann aber auch sein, dass Sie inzwischen am Lernstoff selbst Freude gefunden haben – und damit über eine noch viel stärkere (primäre/intrinsische) Motivation verfügen – sodass Sie nun auf den Belohnungstrick verzichten können.

Ein häufiges Problem für das **Lernen von schulischen Inhalten** ist, dass Schüler unter Umständen überhaupt kein (eigenes!) Interesse an den betreffenden Lerninhalten haben. Weder Eltern noch Lehrer schaffen es in vielen Fällen, das Interesse hierfür zu wecken.

Der häufige **Seufzer von Eltern** "Mein Sohn/meine Tochter tut überhaupt nichts für die Schule; der/die ist stinkfaul!" sollte überdacht werden. Meist wäre es treffender: "Dieses oder jenes Schulfach interessiert ihn bzw. sie leider überhaupt nicht!" Denn Kinder ,tun' eigentlich immer etwas, zum Beispiel mit anderen Kindern spielen, fernsehen, Computerspiele spielen, …

Mitunter gibt es auch ganz **plötzliche Motivationsänderungen**: Das betreffende Fach wird von einer anderen Lehrerin/von einem anderen Lehrer unterrichtet …

## **3. Wie Sie Bewegungsabläufe erlernen**

#### *Leserzuschrift von Ludwig Lingg*

"**Wolfgang Mewes**, Gründer von EKS, sagt Folgendes: "Es ist eigentlich eine sehr erfreuliche Erkenntnis, dass jeder, wenn er nur lange genug übt bzw. trainiert, so ziemlich alles lernen kann. Auch das, was er sich anfangs nicht zutraut, für unmöglich hält oder wofür er sich für ungeeignet hält, zum Beispiel Marathonlauf, Fremdsprachen, Mathematik, Klavierspielen. Es ist fast alles eine Frage der Übung und der Häufigkeit der Wiederholung."

Ich bin gerade dabei, ein **Tasteninstrument**  zu lernen. Aus dem Buch "Das neue Stroh im Kopf?" von Vera F. Birkenbihl übernahm ich folgende Strategie:

Ich spiele auf dem Keyboard einige Takte (bzw. einige Noten) und zwar:

- $\Box$  einmal real (voll bewusst im Hier und Jetzt!) und
- $\Box$  einmal mental.

Beim realen Durchgang will ich genau registrieren, was wie passiert, also

- 1. welcher Finger,
- 2. welche Taste,
- 3. mit welchem Druck,
- 4. wie lange gedrückt werden muss und
- 5. mit welcher Bewegung sich der
- 6. Wechsel zum nächsten Finger vollzieht.
- Ab hier geht es wieder bei 1 weiter.

**Je langsamer und bewusster** ich dies tue, umso besser; denn wenn ich mich beeile, brauche ich *mehr* Zeit!

**Die größte Herausforderung** besteht darin, dass ich darauf achte, gaaanz laaangsam zu arbeiten und das Tempo zu bremsen. Der Grund liegt darin, dass mein Gehirn doppelt arbeiten muss, wenn ich eine neue Handlung lerne:

- **Zum einem muss das Anlegen der neuen** Nervenbahn vorbereitet und durchgeführt werden, das kostet Ressourcen (Neuropeptide und Energie) sowie Zeit.
- Zum anderen muss mein Gehirn die tatsächlichen Bewegungen koordinieren, auch das kostet Zeit und Kraft. Weil ich nicht mehr zehn bis zwanzig Mal soviel Zeit brauchen will wie nötig ist, nehme ich mir am Anfang mehr Zeit.

Je **langsamer und bewusster** ich vorgehe, desto mehr Zeit hat mein Gehirn, um die neuen Nervenverbindungen aufzubauen und desto weniger Zeit brauche ich langfristig.

Lässt sich diese Strategie auf **andere Verhaltensweisen** anwenden, die neu zu lernen sind? JA! Diese Strategie kann beim Erlernen von Verhandlungen, Verkaufsgesprächen bis zum Sprachen-Lernen, Einüben neuer Sportarten usw. angewendet werden.

Dieser Beitrag stammt vom Trainerkollegen Ludwig Lingg, selbständiger Business-Coach: Im Lot  $8 \cdot \text{CH} - 8610 \text{ Uster} \cdot \text{info}(a)$ ludwiglingg.ch • www.ludwiglingg.ch

## **4. Wie Sie sich , berieseln' lassen – leichter Sprachen lernen (1)**

Die meisten von uns haben während ihrer Schulzeit jahrelang versucht, eine oder sogar mehrere Fremdsprachen zu erlernen. Bei den ersten Kontakten mit Ausländern aus dem betreffenden Sprachraum gab es jedoch häufig **Ernüchterung** über den tatsächlichen Lernerfolg …

Falls Sie Ihre Sprachkenntnisse auffrischen oder jetzt eine Sprache neu erlernen wollen, bieten sich – als Alternative oder als Ergänzung zum herkömmlichen Lernen – andere Wege an, zum Beispiel …

#### Lassen Sie sich .berieseln'

**Verzichten Sie** auf die Erwartung, sehr schnell in der fremden Sprache sprechen zu können; ersparen Sie sich gerade am Anfang einen großen Arbeits- und Zeitaufwand; begnügen Sie sich vorerst damit, einzelne Phrasen und Wörter nur zu hören und erst dann allmählich zu verstehen!

Am Anfang verarbeiten wir eine Sprache sowieso nur passiv. Immer erst im zweiten Schritt ist es uns möglich, Teilbereiche der Sprache *aktiv* zu nutzen: zu sprechen und zu schreiben.

**Genießen Sie** speziell am Anfang die Leichtigkeit, etwas so Komplexes wie eine Sprache zunächst viele, viele Male nur zu hören! Auf diese Weise haben wir unsere Muttersprache gelernt, auf diese Weise erleben wir das auch bei den Kindern.

Nutzen Sie die inzwischen sehr preisgünstig angebotenen Sprach-Programme, um sich einen größeren Umfang fremdsprachiger Texte, zum Beispiel die Spanne von jeweils ca. zehn Lektionen, immer wieder einmal von den Muttersprachlern aus dem betreffenden Sprachraum vortragen zu lassen … beim Bügeln, beim Autofahren, beim Dösen auf der Couch usw. Es ist dabei nicht erforderlich, dass Sie bewusst hinhören! Lassen Sie sich einfach berieseln!

Erst geraume Zeit danach schauen Sie sich die gedruckten Texte an. Sie werden feststellen, dass Ihnen diese Texte bereits , ver**traut'** sind, dass Sie sie dennoch mit großer Neugier lesen und dass es Ihnen nun deutlich leichter fällt, sie zu verstehen … und auch nachzusprechen!

Auf meiner speziellen Website www.Lern-Kartei.biz finden Sie unter Anderem die Lernkarten-Sammlung "750 deutsch-englische Vokabeln in ganzen Sätzen".

Sie könnten diese kompletten Sätze (anstelle einzelner Vokabeln) auf eine Ton-Cassette sprechen oder als MP3-Datei erfassen – und sich dann auch damit berieseln lassen …

## **5. Wie Sie lesen und schreiben lernen – leichter Sprachen lernen (2)**

Zum Sprachen-Lernen gehören drei Teilbereiche:

- n die Sprache verstehen können,
- n die Sprache sprechen können,
- $\Box$  die Sprache schreiben können.

Im letzten LernTipp hatten Sie von einer eher ungewöhnlichen Alternative/ergänzenden Lerntechnik erfahren, wie Sie mit weniger Mühe als üblich eine Sprache verstehen lernen, frei nach dem Motto "Lassen Sie sich 'berieseln'!".

Auch beim Erlernen der Schreibweise gibt es zu den herkömmlichen Verfahren interessante Ergänzungen/Alternativen. Auch hierbei können Sie mit gutem Gewissen zunächst einen recht bequemen Weg gehen:

#### **Schritt 1: VOK!FIX**

Die Software VOK!FIX, zum Beispiel, können Sie so einstellen, dass Ihnen die Vokabeln – im wahrsten Sinne – **einfach 'zufliegen'**. Nach einer von Ihnen individuell festzulegenden Überlegungszeit, in welcher der deutsche Begriff gezeigt wird, erscheint das fremdsprachige Pendant auf dem Monitor bzw. umgekehrt.

Auch die Anzahl der Vokabelpaare, die innerhalb eines Lerndurchlaufs immer wieder (in unterschiedlicher Reihenfolge) auf Sie einwirken sollen, können Sie individuell bestimmen. – Lassen Sie sich also auch hier einfach mal berieseln!

Sie können VOK!FIX von **www.cluesoft. de**, Stichwort Lernsoftware, als **Shareware** auf Ihren PC kopieren und nutzen. – Die Lizenz-Version kostet nur 25 Euro.

#### **Schritt 2: Laufdiktat**

Nach solch bequemen, passiven Lernphasen werden Sie die **Schreibweisen** erfahrungsgemäß noch nicht beherrschen, aber Sie haben Ihren nächsten Lernschritt gut vorbereitet! Auch für die nun folgende aktive Phase des Schreibens gibt es einen alternativen/ergänzenden Weg: das Laufdiktat.

Beim Laufdiktat legen Sie Ihr Lehrbuch an einen Platz, der einen oder zwei Meter von Ihrem Schreibtisch entfernt ist. Gehen Sie zu diesem Platz, prägen Sie sich einen Satz (oder einen Satzteil) mit dessen Schreibweise ein und versuchen Sie dann, die betreffenden Wörter aus der Erinnerung an Ihrem Schreibtisch zu Papier zu bringen.

Diese sicherlich recht umständlich wirkende Prozedur trägt dazu bei, dass Sie mit großer **Aufmerksamkeit** die Schreibweisen der Wörter (bzw. mehrerer Wörter auf einmal!) wahrnehmen und sich einprägen – ansonsten müssten Sie ja zu viel laufen!

## **Schritt 3 (für Englisch und Französisch):**

750 fertige Lernkarten: deutsch-englische und deutsch-französische *Vokabeln in ganzen Sätzen*: **www.LernKartei.biz**

## **6. Wie Sie leichter , verstehend lernen**

Das Allermeiste lernen wir durch eigenes praktisches **Tun** und durch Nachahmen:

- n Kleinkinder spielen mit Töpfen und Deckeln und verbessern dabei ihre Feinmotorik.
- n Größere Kinder erlernen das Fahrradfahren durch vielfaches Üben.
- $\Box$  Jugendliche spielen mit ihren Handys rum und lernen dabei die vielfältigen Funktionen dieser Geräte kennen.
- n Erwachsene praktizieren zum Beispiel ihre Hobbys und werden in diesem Bereich immer kompetenter.

Viele Lerninhalte werden uns aber auch von Lehrern, Trainern/Ausbildern/Referenten präsentiert oder wir versuchen, lesend aus Fachbüchern, Fachaufsätzen zu lernen. Solange wir neue Lerninhalte nicht richtig verstanden haben, fällt uns das Lernen schwer. Die alte **,Pauker-Empfehlung**' "Nicht auswendig lernen, sondern kapieren!" ist völlig in Ordnung. , Verstehendes' Lernen ist nämlich leichter und dauerhafter als dumpfes Auswendiglernen'!

#### *Ein Beispiel:*

*Wissen Sie auf Anhieb, wie groß DIN A7 ist? – Wahrscheinlich haben Sie die Lösung zwar nicht sofort parat, aber Sie können sie 'entwickeln', weil Sie vor langer Zeit einmal verstanden haben, nach welchem System die DIN-Größen hochgezählt und die Papiergrößen verkleinert werden.*

Wie kann man mit Lerninhalten aus Büchern oder Fachaufsätzen umgehen, die man zunächst (zum Beispiel in Teilbereichen) einfach nicht versteht/nicht nachvollziehen kann?

#### **Einer der möglichen Wege:**

Anstatt zum Beispiel ein und den selben Fachaufsatz immer wieder durchzuarbeiten, bis wir ihn verstanden haben, sollten wir jeweils auch **andere Informationsquellen**  nutzen, die uns dieselben Inhalte auf andere Weise darstellen: einen anderen Fachaufsatz zum selben Thema lesen, einen Fachmann befragen, mit anderen Lernenden diskutieren.

Durch unterschiedliche Darstellungen (unterschiedliche **'Schlüssel'** zu unserem Verständnis) können wir die gemeinsamen Kerninhalte besser erkennen und verstehen … und uns dann automatisch leichter erinnern!

## **7. Wie Sie den SuperKarten-Trick anwenden**

Haben Sie während Ihrer Schulzeit die Idee der **Vokabel-Kärtchen** kennengelernt? Auf der Vorderseite solcher (meist DIN A7-großer) Kärtchen (1/2 Postkarten-Format) könnte zum Beispiel "Tisch" und auf der Rückseite "table" stehen. – Wer mit solchen Lernkarten (*MemoCards*) lernt, lernt schneller und leichter!

Mit Lernkarten/*MemoCards* können außer Vokabeln auch Personennamen, Produktbezeichnungen, Kennzahlen, Definitionen, Verkaufsargumente und, und, und … viel schneller und leichter eingeprägt werden!

Die Grundidee besteht darin, dass zu einem wichtigen Wissensinhalt (Rückseite der Karte) eine prägnante **Frage** für die Vorderseite der Karte formuliert wird.

Jeder Wissensstoff lässt sich in Fragen und Antworten zerlegen, egal ob es sich zum Beispiel um medizinische Informationen, um das Betriebsverfassungsrecht, um Informationen aus der Lernpsychologie oder um Verkaufsargumente usw. handelt.

**Erfolgreiches Lernen** zeigt sich nämlich darin, dass Fragen richtig beantwortet werden können – in Prüfungen und im täglichen (Berufs-)Leben. Ein Kunde fragt zum Beispiel: "Welche Vorteile habe ich denn von …?", oder er versteckt seine Frage in eine scheinbare Provokation: "Das Produkt X vom Mitbewerber Y ist aber praktischer." = will heißen: "Inwiefern ist Ihr Produkt eigentlich praktischer als das Ihres Mitbewerbers?"

**Anstatt** sich also die wichtigen Inhalte nochmals und nochmals ins Gehirn , hineinzuschieben', versucht man, sich mittels der Fragen an das zuvor Gehörte oder Gelesene zu erinnern – quasi die Lerninhalte im Kopf wiederzufinden!

Lernkarten/*MemoCards* sind eine a**ltbewährte Lernhilfe** für besonders wirkungsvolles (fragendes!) Wiederholungslernen!

Besonders hilfreich sind solche *MemoCards*, die zu einer offenen Frage eine Antwort enthalten, die aus mehr als nur einem Schlagwort besteht: Umfassendere Antworten erleichtern es nämlich dem Lernenden, den **Sinnzusammenhang** der Fragen/Antworten besser zu verstehen (und gleichzeitig mit zu wiederholen), siehe LernTipp , Verstehendes Lernen', Seite 9.

Sie können *MemoCards* – komfortabel – auch per PC erstellen! Das hat unter Anderem den Vorteil, dass Sie Korrekturen ganz einfach durchführen können und Ihre Ausdrucke immer perfekt aussehen.

Wenn Sie **Ausbilder/Trainer** sind, können Sie Ihren Lernenden fertige *MemoCard*-Sammlungen an die Hand geben. Zwar wäre das Erstellen von *MemoCards* auch eine sinnvolle Lernarbeit für die Lernenden, aber die enorme Zeitersparnis zu Gunsten der Lernenden und die bessere Qualität der durch Fachleute erstellten Texte sind wichtigere Argumente!

Lernkarten-Muster, zum Beispiel auch zu 'Ausbildung der Ausbilder' (Vorbereitung auf die AEVO-Prüfung), finden Sie auf: **www.LernKartei.biz**

**Software** zum Erstellen und komfortablen Ausdrucken von Lernkarten: **www.memocard.de**

#### **Weitere memoTipps …**

Abonnieren Sie die kostenfreien memo-News mit Infos/Tipps zu ,Lernen, Lehren & Gedächtnistraining': www.mnemonik.de

Dort finden Sie auch ein Archiv mit den Lern- und Gedächtnistipps der jeweils letzten Monate.

Zahlreiche Fachbeiträge zu 'Lernen, Lehren & Gedächtnistraining' finden Sie auf: **www.gedaechtnistraining.biz**

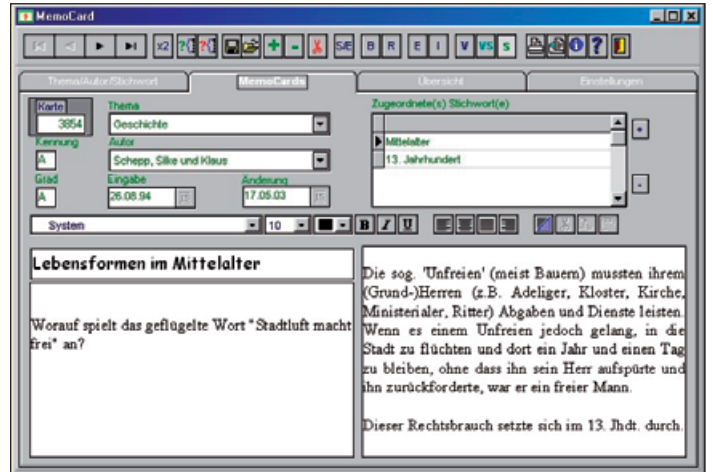

Abbildung 1: Beispiel einer *MemoCard*

## **8. Wie Sie Lernkondition bekommen**

Erinnern Sie sich an das **Pawlow'sche Hunde-Experiment**? Pawlow beobachtete den Speichelfluss eines Hundes während der vier Phasen des Experiments:

- 1. **Pawlow läutete.** Der Hund spitzte die Ohren. Kein Speichelfluss – warum auch?!
- 2. **Pawlow zeigte dem Hund Fleisch.** Der Hund ,sabberte' – klar, er hoffte, Fleisch zu bekommen!
- 3. **Pawlow läutete und zeigte dem Hund**  das Fleisch. Der Hund , sabberte', siehe Phase 2. Das Läuten hatte (zunächst) keinen Einfluss. Pawlow wiederholte diese Phase mehrfach!
- 4. **Pawlow läutete, ohne Fleisch zu zeigen.** Der Hund , sabberte'! – Er war inzwischen auf das Läuten konditioniert. (Lernmodell der ,klassischen Konditionierung')

#### **Empfehlung:**

Lernen Sie möglichst stets **am selben Ort** und **zur selben Zeit**, also zum Beispiel stets am Küchentisch oder stets auf der Couch (Konditionierung auf den Ort) und stets nach den Nachrichten oder stets am Sonntagmorgen vor dem Mittagessen (Konditionierung auf die Zeit).

Wenn Sie sich auf diese Weise **konditioniert**  haben, brauchen Sie sich nur noch zu dieser Zeit an diesen Ort zu begeben, und schon fällt Ihnen das Lernen leichter!

## **9. Wie Sie , Fuchs'-Brücken nutzen**

Erinnern Sie sich noch, wie man Ihnen beibrachte, welche der Monate 31 Tage haben? Viele von uns haben in ihrer Kindheit oder auch noch in der Jugendzeit die **Knöchel der geballten Faust** zur Hilfe genommen: Knöchel-Erhebung: 31 Tage, Knöchel-Vertiefung: 30 Tage (bzw. 28/29 Tage).

Irgendwann einmal hatte man die Anzahl der Monatstage im Kopf, die Merkhilfe mit der Faust war nicht mehr länger nötig …

Warum brauchen wir solche **Merkhilfen**? Weil wir zu dumm' sind, uns die betreffenden Inhalte ,richtig' zu merken?

Im Alltag gibt es immer wieder merkwürdige Informationen, deren Details keinen sachlogischen Zusammenhang haben bzw. deren Logik wir nicht verstehen und die aus diesem Grund (!) so schwer erinnerbar sind. Zum Beispiel:

- n Wenn die **Sichelspitzen des Mondes** nach links zeigen, haben wir dann abnehmenden oder zunehmenden Mond? oder:
- **Nelches sind die Farben des Regenbogens** – und in welcher Reihenfolge?

In solchen Fällen können uns "Esels"-Brücken helfen! – Warum sagen wir eigentlich nicht ,Fuchs'-Brücken dazu? Der ,kluge **Fuchs'** wäre als Namensgeber doch passender als der , dumme Esel': Denn wer sich Merkhilfen schaffen kann, nutzt zum Lernen auch seine kreativen Fähigkeiten (Teil der Intelligenz)! Und das ist doch eher bewundernswert.

Wenn es bereits gute Merkhilfen gibt: Warum sollte man das Rad ein zweites Mal erfinden?!

In der englischen, französischen und italienischen Sprache gibt es übrigens kein Äquivalent zur spöttischen deutschen 'Esels'-Brücke – wohl aber im Polnischen. Auch dort ist dieser Ausdruck negativ besetzt, wird allerdings recht selten genutzt!

#### **LernTipp:**

Nutzen Sie auch Ihre eigene Kreativität zum Lernen, indem Sie sich Fuchsbrücken ausdenken! Oder nutzen Sie passende Fuchsbrücken, die es schon gibt!

Es kommt überhaupt nicht darauf an, dass diese Fuchsbrücken Ihnen selbst oder gar anderen gut gefallen; wichtig ist allein, **dass sie funktionieren**! (siehe oben: Anzahl der Monatstage)

#### *Ein Beispiel:*

*Mein damals 11-jähriger Sohn musste die wichtigsten Wortarten, Satzteile und dazugehörigen Grundlagen der deutschen Grammatik lernen. – Wo liegt eigentlich die Logik, dass 'Eigenschaftswort' mit 'Adjektiv' zu übersetzen ist? Oder dass eine Frage mit 'Wessen?' auf den '2.' Fall bzw. eine Frage mit 'Wem?' auf den '3.' Fall hinweist?*

Ich habe meinem Sohn dabei geholfen, passende Fuchsbrücken zu bilden, zum Beispiel so:

- $\Box$ , weSSen?' wird mit zwei  $S^{\prime}$  geschrieben, , deshalb' zweiter Fall!
- Das \*m\* in , wem?' sieht aus wie eine umgekippte ,3°, 'deshalb' dritter Fall! usw.

Es wird nicht lange dauern, dann braucht er diese ,Krücken' nicht mehr – so wie ein Gipsverband unnütz wird, sobald die Knochenteile zusammengewachsen sind.

**Glücklicherweise gibt es Lehrer** in der Schule und Trainer in der Erwachsenenbildung, die sich nicht nur darauf konzentrieren, das fachliche Wissen, also das , WAS<sup>c</sup>, zu vermitteln, sondern ihren Lernenden auch helfen, die vielfältigen Varianten des "WIE" zu entdecken; dazu gehören auch die Fuchsbrücken!

#### **Zusätzlicher Tipp:**

**Fragen Sie doch einfach mal** Ihre Ausbilder, Trainer oder Lehrer, WIE man sich schwierige Lerninhalte einprägen kann und geben Sie sich nicht mit solch banalen Antworten zufrieden wie: "Setz' dich auf deinen Hintern und büffele, so wie ich es gemacht habe – und viele andere vor dir auch!"

Diese Antwort war übrigens die Empfehlung eines Lehrers auf die verzweifelte Schülerfrage (5. oder 6. Klasse): "Wie sollen wir uns denn die Hauptstädte zu allen europäischen Staaten einprägen?"

(Wer von uns Erwachsenen kennt eigentlich die ost-europäischen Hauptstädte?)

## **10. Wie Ihnen kleine Lern-Päckchen helfen**

Im Deutschen unterscheidet man normalerweise zehn verschiedene Wortarten, außerdem noch ein paar Unterarten, und für alles gibt es jeweils mindestens eine deutsche und mindestens eine lateinische Bezeichnung, also insgesamt schon deutlich mehr als 20 Begriffe.

Hinzu kommt, dass diese Begriffe mehr oder weniger **abstrakte Dinge** bezeichnen. Deshalb ist es zum Beispiel viel schwerer, sich Begriffspaare der Art Nomen/Hauptwort einzuprägen als zum Beispiel , normale' Vokabelpaare der Art table/Tisch.

Kindern fällt das Lernen abstrakter Begriffe übrigens viel schwerer als den Erwachsenen. (Zunächst rechnen die Kinder mit **Äpfeln** und **Birnen** …) Trotzdem müssen sie schon als 10- bis 12-Jährige die grammatikalischen Begriffe lernen. Und sie tun sich dabei genauso schwer wie wir uns unsererzeit in unserer eigenen Kindheit! … Woran sich auch manche Lehrer glücklicherweise noch erinnern.

Das Lernen *schwieriger* Inhalte wird erleichtert, wenn man unter Anderem die folgenden drei Grundsätze beachtet:

#### **Lernen in kleinen Häppchen**

Beim vorgegebenen Beispiel wäre es schon die Obergrenze, wenn man zum Beispiel nur die vier Wortarten , Artikel', , Adjektiv', ,Nomen' und ,Verb' mit ihren Bedeutungen und mit ihren deutschen Bezeichnungen lernte! Das ist für einen ,Anfänger' (ohne Lernfrust) gerade noch machbar.

Die **neue deutsche Rechtschreibung** könnten wir uns bewusst nur ,scheibchenweise' vornehmen: Eine wichtige Änderung herausgreifen und diese dann möglichst häufig bewusst anwenden!

#### **Fragende (!) Wiederholungen\*)**

Der Lernprozess sollte sich nicht darauf beschränken, die neuen Lerninhalte nur .aufzunehmen'/,ins Gehirn hinein zu schieben'. **Mehrfaches .Hineinschieben'** muss **nicht effizient** sein – eher demotivierend!

Statt vieler ,Zuführungen' sollten wir möglichst rasch versuchen, durch geeignete Fragen herauszufinden, was wir inzwischen aus dem Gehirn herausholen können! Wenn die Lern-Häppchen klein genug sind, werden wir auf diese Weise schneller zu Lernerfolgserlebnissen kommen!

#### **Sofortige (!) Wiederholungen\*)**

Die erste Wiederholung sollte **schon kurz nach der erstmaligen Beschäftigung** mit dem Lerninhalt stattfinden. – Es ist nachgewiesen, dass sofortige Wiederholungen deutlich lerneffizienter sind, als erst zu späteren Zeitpunkten mit den Wiederholungen zu beginnen!

#### \*) Anmerkung:

Über **'Wiederholungen'** lesen Sie in diesem Büchlein bewusst an verschiedenen Stellen; sie haben *verschiedene* positive Aspekte.

## **11. Wie Sie Bewegungen fürs Lernen nutzen**

#### **Zwei ungewöhnliche Berichte:**

Vor Jahren hatte ich in einer (nicht mehr zu bestimmenden) Literaturquelle die Information gefunden, dass es Muslime gibt, die den **Original-Wortlaut des Korans** (ähnlich umfangreich wie die Bibel) auswendig aufsagen können, ohne ansonsten das Hoch-Arabisch zu beherrschen. Sie würden diese Meisterleistung des Auswendiglernens dadurch leichter bewältigen, dass sie beim Einprägen (und beim Zitieren) ihren Körper stark rhythmisch bewegten.

Der Weiterbildungs-Chef eines international tätigen Unternehmens erzählte mir, dass er als Schüler die **Altgriechisch-Vokabeln** im Auf- und Abgehen gelernt habe und dass er noch heute – 35 Jahre später – viele dieser Vokabeln leichter beim Auf- und Abgehen wiedergeben könne.

#### *Ein nachvollziehbares Beispiel:*

*Als mein Sohn anfing, die ersten Englisch-Vokabeln zu lernen, hatte er unter Anderem bei 'Stuhl/chair' und bei 'bitte/please' immer wieder das Problem, dass er sich nicht an die jeweilige Entsprechung in deutsch bzw. in englisch erinnern konnte. Ich gab ihm deshalb folgenden Tipp, der ihm zunächst nur spaßig vorkam:* 

*"Sag doch mal 'chair' und erheb dich dabei zweimal kurz von deinem Stuhl." bzw. "Sag doch mal 'please' und mach dabei zweimal eine weit ausladende Bewegung mit dem* 

*Arm, als würdest du – wie ein Diener – jemanden (ganz betont) in einen Raum hineinbitten."*

*Später beim Abfragen des Vokabel-Päckchens hatte er bei diesen Vokabeln zunächst wieder sein Erinnerungsproblem. Dann fiel ihm aber die dazugehörige Körperbewegung ein … und danach sofort auch das Wort in Englisch bzw. in Deutsch!*

#### *Ein weiteres Beispiel:*

*Im Seminar zur Vorbereitung auf die Ausbildereignungsprüfung hatte ich den Teilnehmern unter Anderem vermittelt, welche Ziele die Berufsausbildung nach § 1 Berufsbildungsgesetz (alte Version) hat, nämlich*

n *"breit angelegte berufliche Grundbildung",* 

n *"qualifizierte … berufliche Fertigkeiten und Kenntnisse" … sowie*  n *"erforderliche Berufserfahrungen" …* 

*Dabei setzte ich zur Veranschaulichung und Lernverstärkung meine eigene Körperbewegung ein:* 

- n *Zu 'breit angelegte berufliche Grundbildung' zog ich meine beiden Hände weit auseinander (als Sinnbild eines breiten Fundamentes).*
- n *Zu 'qualifizierte … berufliche Fertigkeiten und Kenntnisse' setzte ich bildlich einen 'stabilen Baumstamm' auf das 'Fundament'.*

n *Zu 'Berufserfahrungen' stellte ich mit den Händen 'obendrauf eine umfassende runde Baumkrone' dar.*

*Da ich diese rechtlichen Inhalte recht früh innerhalb des Seminars vermittelte, regte ich die Teilnehmer zu diesen Zeitpunkt lediglich dazu an, diese Bewegungen im Geiste nachzuvollziehen. Im weiteren Verlauf des Seminars erlebten die Teilnehmer noch einige andere ungewöhnliche, aber wirkungsvolle Lernmethoden, sodass die Teilnehmer später keine Hemmungen mehr hatten, sich auf diese 'verrückten' Methoden einzulassen …*

#### *Noch ein Beispiel:*

*Bei der Erörterung des Begriffs 'Gruppe' innerhalb dieses Ausbilderseminars stellte ich unter Anderem die zusammengehörenden Begriffe in einer Abfolge dar: 'mindestens zwei Personen', 'unmittelbare Kommunikation', 'Wir-Gefühl', 'gemeinsames Ziel', 'Rollenverteilung' und 'Normen/Spielregeln'.*

*Meine Körperbewegungen hierzu:*

- n *Ich deutete mit der Hand auf eine imaginäre Person (= mindestens zwei Personen).*
- n *Wir ergriffen unsere Hände und bildeten einen imaginären Kreis (= unmittelbare Kommunikation).*
- n *Wir rissen unsere noch verbundenen Hände in die Höhe (= Wir-Gefühl).*
- n *Dann zeigten die Arme schwungvoll in die Richtung eines imaginären großen Zielbandes (= gemeinsame Zielsetzung).*
- n *Bei der Zielfahne angekommen, bückten wir uns, um unterschiedliche Masken aufzuheben, die wir vor unsere Gesichter hielten (= unterschiedliche Rollenverteilung).*
- n *Gleich anschließend bückten wir uns noch einmal und hoben die Drehbücher auf, nach denen wir nun ein Theaterstück spielen (= Normen/Spielregeln).*

#### **Phänomen 'Zusammenhänge':**

Lernen bedeutet immer Lernen in irgendwelchen Zusammenhängen: Im Gehirn werden beim Lernen **Verknüpfungen/Assoziationen** gebildet, und zwar ganz bewusst … oder unbewusst!

Wahrscheinlich haben Sie es auch schon einmal erlebt, dass ein bestimmter Duft oder eine bestimmte Melodie Sie an ein Urlaubserlebnis oder eine bestimmte Person erinnerte. Hier hatte das Gehirn unbewusst den **Duft** oder die **Melodie** mit einem Erlebnis bzw. einer Person verknüpft.

Beim herkömmlichen Vokabellernen (Auswendiglernen) versuchen wir bewusst, eine **klangliche Verbindung** zwischen der deutschsprachigen und der fremdsprachigen Vokabel herzustellen, zum Beispiel ,Stuhl – chair'. (Anmerkung: Für die meisten Lernenden sind ausschließlich klangliche Assoziationen zweier einzelner Wörter keine besonders wirkungsvolle Lernmethode!)

Die generell besten Assoziationen/Verknüpfungen sind nachvollziehbare Sinnzusammenhänge, siehe LernTipp ,verstehendes Lernen', Seite 9.

Beim **'Lernen mit Bewegung'** versuchen wir bewusst, die Lerninhalte mit Bewegungsabläufen zu verknüpfen/zu assoziieren – **zusätzlich** zu sonstigen Verknüpfungen, zum Beispiel klangliche Assoziation beim Vokabellernen, Sinnzusammenhang beim Einprägen der Einzelpunkte zum Oberbegriff 'Gruppe' usw.

## **12. Wie Sie sprech'denkend lernen**

**Lautes Wiederholen**, ohne dass ein Lernpartner dabei ist, scheint im ersten Moment 'Sinn-los' zu sein, hat jedoch erhebliche Vorteile:

- **I**, Lautes Denken' (Sprech-Denken') erfordert eine größere geistige Verarbeitungstiefe als , stilles Denken': Je größer die geistige Verarbeitungstiefe beim Lernen ist, desto größer ist der Erinnerungs-Nutzen!
- Laut wiederholte Lerninhalte werden dem Gehirn im selben Moment zusätzlich über den **auditiven Sinneskanal** zugeführt: Je mehr Sinne beim Lernen angesprochen werden, desto höher ist der Erinnerungswert!
- n Wenn der Lerninhalt später (auch) als gesprochenes Wort präsentiert werden können soll (zum Beispiel mündliche Abfrage in einer Prüfung, Argumentation vor dem Kunden), ist die laute Wiederholung eine **realitätsnahe Übung**! (Dass Sprechen den Lernprozess gegenüber dem Nur-Lesen begünstigt, zeigt auch die Tabelle auf Seite 20.)
- **Nan kann den laut wiederholten Inhalt aufzeichnen** (Ton-Cassette, MP3-Datei) und sich diese Aufzeichnung später wieder vorspielen lassen. Auf diese Weise verschafft man seinem Gehirn einen zusätzlichen Input. Das hat auch dann einen zusätzlichen Nutzen, wenn man gar nicht bewusst zuhört: Wir nehmen sehr viele Inhalte unbewusst wahr! Das ist Wieder-

holungslernen ohne Anstrengung! (Siehe LernTipp , sich berieseln lassen', Seite 7)

## **13. Wie Sie Lernbilder nutzen**

Sicherlich hatten auch Sie in Ihrer Schulzeit folgendes Erlebnis: Sie saßen in einer **Klassenarbeit** zu einem Thema, das Sie mit Hilfe eines Lehrbuches vorbereitet hatten, und grübelten über bestimmte Details. Allmählich erschien vor Ihrem geistigen Auge das Bild einer Grafik, die zu dem Lerninhalt gehörte. Sie konnten sich sogar daran erinnern, wie diese Grafik im Detail aussah, welche Aussagen dazu gemacht worden waren …

Das Gehirn der meisten Menschen hat eine **Vorliebe für Bilder**! Das, was man einmal mit seinen Augen als typisches Bild (also nicht nur als Schrift-'Bild') gesehen hatte, oder was man sich intensiv vor seinem geistigen Auge ausgemalt hatte, bleibt erstaunlich gut im Gedächtnis haften. – Übrigens, auch im Traum zeigt uns das Gehirn, wie es am liebsten arbeitet: in Bildern!

Erinnern Sie sich doch bitte einmal an ein **Erlebnis aus Ihrem letzten Urlaub**! Stellen Sie sich bitte vor, Sie würden jemandem davon erzählen: Eigentlich bräuchten Sie doch nur den "Film" zu beschreiben, der nun vor Ihrem geistigen Auge abläuft …

In der Fachliteratur trifft man immer wieder auf eine **Tabelle**, die den Lernnutzen unter Berücksichtigung der Sinneskanäle bzw. Körperaktivitäten darstellt:

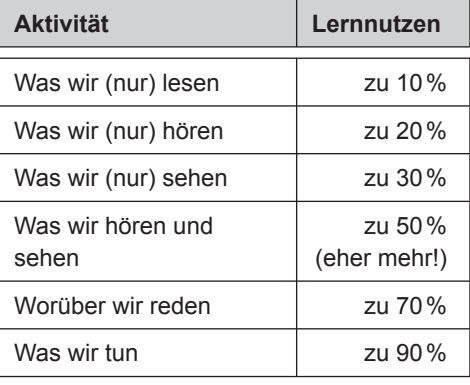

Auch wenn nirgendwo zu lesen ist, durch welche Art von Experimenten diese Prozentzahlen ermittelt wurden, so lehrt doch die Erfahrung, dass die Kernaussage dieser Tabelle (jedenfalls für die meisten Menschen) stimmt: Die Erinnerung an visuell wahrgenommene Informationen ist viel größer als die Erinnerung an auditiv wahrgenommene Informationen. Allein daraus kann man zwei sich ergänzende LernTipps ableiten:

#### **LernTipp A:**

Sofern Ihre Lernmaterialien Grafiken enthalten, lohnt es sich, sie bewusst wahrzunehmen! Versuchen Sie doch zum Beispiel einmal, diese Grafiken **aus der Erinnerung nachzuzeichnen** und sich dann darüber klar zu werden, welche inhaltlichen Aussagen damit verdeutlicht werden sollen.

#### **LernTipp B:**

Sofern Ihre Lern-Materialien keine Grafiken enthalten, erstellen Sie sich passende Grafiken selbst, um einen noch besseren Lernerfolg zu erzielen! Sie haben dann nicht nur **etwas Zusätzliches für Ihr Auge** zur Verfügung, sondern Sie erarbeiten sich diese Grafik. (Tun = siehe obige Tabelle: höchster Behaltensgrad! – Je größer die geistige Verarbeitungstiefe beim Lernen, desto höher der Lernerfolg!)

**Sofern Sie als Ausbilder, Trainer, Referent oder Lehrer** tätig sind, haben Sie durch Visualisierungen die Möglichkeit, den Lernprozess Ihrer Lernenden erheblich zu vereinfachen!

Als Grafiken kommen insbesondere in Betracht:

- **Eine einfache herkömmliche Karikatur**, zum Beispiel ein Männlein, bei dem die Regionen , Hirn', , Herz' und , Hand' besonders hervorgehoben sind – zur Verdeutlichung, dass es kognitive (Hirn), affektive (Herz) und psychomotorische (Hand) Lernziele/Lerninhalte gibt.
- **Ein typisches Linien-, Balken- oder Torten-Diagramm** zur Darstellung von Zahlenwerten, zum Beispiel den Kursverlauf des DAX als Liniendiagramm, die Aufteilung der Wählerstimmen in Form eines Tortendiagramms.
- n **Zeitgerade**, zum Beispiel um die Schutzfristen und Leistungszeiträume nach dem Mutterschutzgesetz und dem Bundeserziehungsgeldgesetz darzustellen.
- n Ein **Ablaufdiagramm/Flussdiagramm**, zum Beispiel, um die Folgen der Nicht-Zahlung einer Versicherungsprämie zu verdeutlichen.
- n Ein **Aufbaudiagramm/Organigramm**, zum Beispiel, um die Struktur eines Unternehmens oder die Voraussetzungen

für die ,fachliche Eignung' nach dem Berufsbildungsgesetz darzustellen. ■ Eine MindMap<sup>®</sup> (,Gedanken-Land**karte')**, um die verschiedenen Aspekte eines Lerninhaltes transparent zu machen, Beziehungen zwischen einzelnen Punkten darzustellen und den Gesamtzusammenhang zu veranschaulichen.

## **14. Wie Sie Mini-Lernposter nutzen**

Seit langem geht man davon aus, dass unser Gehirn sich **viel umfassender unbewusst** als bewusst mit seiner Umgebung befasst. Das gilt auch für die Beschäftigung mit Stoff-Inhalten, die wir bewusst lernen wollen. Das Faszinierende am unbewussten Lernen ist, dass man sich nicht anzustrengen braucht!

Wie kann man sein Gehirn zum unbewussten Lernen stimulieren? *Einen* entsprechende LernTipp (, Wie Sie sich sinnvoll berieseln lassen') haben Sie bereits auf Seite 7 gelesen.

Eine weitere Möglichkeit gibt es beim Lernen mit Mini-Lernpostern: Man schreibt besonders wichtige Lerninhalte **auf kleine Zettel** und hängt sie an verschiedenen Stellen in der Wohnung auf. Dadurch gewinnen wir gleich vier zusätzliche Chancen für den erwünschten Lernerfolg:

- 1. **Wir schreiben** die betreffenden Lerninhalte in besonders prägnanter (reduzierter) Form auf. – Was man geschrieben hat, erinnert sich leichter!
- 2. **Wir schauen hin und wieder mal** bewusst auf eines der , Mini-Lernposter', lesen nur ein Stichwort und erinnern uns sofort an den Zusammenhang (Lern-Wiederholung!).

3. Wir lesen aufmerksam auch **die weiteren Erklärungen**, weil wir den Sinnzusammenhang nicht mehr erinnern konnten (Lern-Wiederholung!).

Alle drei Situationen geschehen zwar bewusst, aber **eher beiläufig**, sind also nicht mit besonderen Lernanstrengungen verbunden.

Und nun das unbewusste Lernen:

4. Unser Gehirn nimmt die Mini-Lernposter beim Gang durch die Wohnung (wahrscheinlich!) auch unbewusst wahr! Es bearbeitet die betreffenden Inhalte unterbewusst und ohne dass wir uns damit befassen wollten! Auch diese **unbewusste Beschäftigung** stellt eine Wiederholung des zu lernenden Inhaltes dar. Aus eigener Erfahrung wissen wir alle: "Wiederholung ist die Mutter des Lernprozesses!"

Nicht nur Texte, sondern **auch Grafiken** eignen sich für die Mini-Lernposter-Idee, zum Beispiel die Flächen europäischer Staaten, Blattformen von Laubbäumen, die Sätze des Pythagoras und des Euklid, der Aufbau des Skeletts (mit farblich hervorgehobenen Teilbereichen), die schematische Darstellung eines Bimetall-Thermometers, Mind-Maps® usw.

In gleicher Weise kann man auch das Vokabellernen vereinfachen: Auf je ein Mini-Lernposter kann man zum Beispiel ein Substantiv (oder noch besser: einen kompletten Satz!) schreiben und dann an den betreffenden Gegenständen befestigen. "This cupboard is 180 years old" könnte zum Beispiel an einem antiken Schrank hängen. Und anstatt ein Mini-Lernposter mit Klebstoff oder Klebestreifen anzukleben, kann man auch die kleinen gelben Haft-Zettelchen verwenden …

schöpferische Pause einlegen, der sich dem Lerninhalt mit großer Freude widmet: Der Zeitgewinn nach einer Pause ist größer als der Zeitverlust durch die Pause.

## **15. Wie Sie die Siesta zum Lernen nutzen**

Wissenschaftler meinen belegen zu können, was die Südländer schon lange als richtig empfinden: Nach dem Mittagsschläfchen ist die **Leistungsfähigkeit höher.**

- $\Box$  Die Stimmung ist besser.
- $\Box$  Die Fehlerquote sinkt.
- **n Das Gedächtnis ist aufnahmefähiger.**
- Die Arbeitsproduktivität nimmt zu.

Wenn Sie die Möglichkeit für ein Mittagsschläfchen tatsächlich haben (am ehesten Schüler, Studenten, Lehrer, Freiberufler/ Selbständige), **gönnen Sie sich das!**

Die Siesta braucht nur 15 bis 30 Minuten lang zu sein. (Wenn Sie deutlich länger schlafen, fühlen Sie sich danach eher kaputt!) Sie werden erleben, dass Sie sich danach richtig frisch fühlen und tatsächlich leistungsfähiger sind. **Nach der Siesta wird auch das Lernen erfolgreich sein!**

Auf jeden Fall sind **Pausen auch beim Lernen** effizienter, als sich stundenlang ununterbrochen mit dem Lernstoff auseinanderzusetzen. Die Länge der ununterbrochenen Arbeitszeit kann individuell sehr unterschiedlich sein. Nach spätestens zwei Stunden sollte allerdings auch derjenige eine

## **16. Wie Sie schlafend lernen**

Schon die Großeltern hatten es uns empfohlen: "Buch unters Kopfkissen legen!" ... und sie hatten dabei (hoffnungsvoll) unterstellt, dass wir zuvor auch ins Buch hineinschauen und darin lesen würden.

Unter der Voraussetzung, dass man beim Zu-Bett-Gehen noch einigermaßen konzentrations- und aufnahmefähig ist, ist es wirklich sinnvoll, sich auch vor dem Einschlafen mit einem Lernstoff auseinanderzusetzen.

Hierfür gibt es **folgende Begründungen**:

- Die Wahrscheinlichkeit ist groß, dass sich das Gehirn im Schlaf noch einmal – unterbewusst – mit diesem Lerninhalt beschäftigt! (Unser Gehirn arbeitet wahrscheinlich viel mehr unterbewusst als bewusst.)
- n Die Gedanken über den Lerninhalt werden **nicht** durch anschließende Beschäftigungsinhalte **überlagert**.
- **No. 2015** Wenn unser Blick am , Morgen danach' noch einmal auf das Buch fällt, wird unser Gehirn aus diesem Anlass **erneut stimuliert**, den Lerninhalt (bewusst oder unterbewusst) zu bearbeiten.

Probieren Sie es doch einfach mal aus, zum Beispiel mit dem Erlernen von Vokabeln/Redewendungen für die nächste Urlaubsreise!

## **17. Wie Sie Gespräche zum Lernen nutzen**

**"Wer lehrt, lernt zweimal."** … Vielleicht sind Lehrer, Ausbilder, Trainer auch deshalb so schlau!(?)

#### **Empfehlung:**

Inhalte, die Sie zurzeit lernen, könnten Sie zum Beispiel gleich auch an andere weitergeben! Damit es ein anderer dann tatsächlich auch versteht, muss man es zunächst selbst richtig verstanden haben: Spätestens beim **Weitererzählen** bemerkt man selber oder durch die Rückfragen des anderen, dass unter Umständen doch noch etwas zu klären ist oder dass man den Lerninhalt nun wirklich beherrscht.

Auf jeden Fall ist der Vorgang des Lehrens immer auch eine sinnvolle Lern-Wiederholung ("Die Wiederholung ist die Mutter des Lernprozesses.")!

'Lernen durch Lehren' hat zudem auch die Vorteile des sprech'denkenden Lernens, siehe Seite 19

## **Über den Autor**

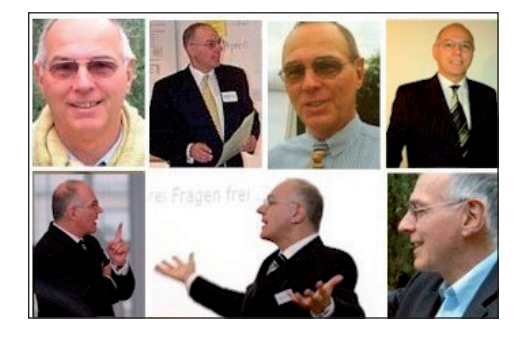

**Reinhold Vogt, Dipl.-Betriebswirt** Ich bin der einzige Lerntechnik-/Gedächtnistrainer im deutschsprachigen Raum,

- n der seit Jahren auf Lerntechnik-/Gedächtnistrainings spezialisiert ist,
- $\blacksquare$  der innerhalb dieser Spezialisierung recht unterschiedliche Lerntechnik-/Gedächtnistrainings, Workshops & Impulsvorträge durchführt,
- n der mehrere Software-Produkte zum Gedächtnistraining entwickelt hat
- und der bereits seit September 2000 einen attraktiven Newsletter, die , memo-News', zum Thema , Lernen, Lehren & Gedächtnis' anbietet.

#### **Autor/Herausgeber**

- der , memoNews' (16.000 Abonnenten, kostenfrei)
- von drei eBooks: "17 Lern- und Gedächtnistipps", "Sieben Alternativen zum nutzlosen Vokabelheft", "MemoCharts – vernetzendes Denken fördern, Lernerfolge vergrößern"
- zahlreicher MemoCard-Sammlungen
- $\Box$  des Buches "Gedächtnistraining in Frage & Antwort – Warum kreatives Lern-Denken besser ist als Pauken" (Verlag Junfermann, 9,95 EUR)
- des Audio-Trainings "Gedächtnistraining einfach so nebenbei – Lern-Denken auf vergnügliche Art" (17,95 EUR)

**Organisator und Mitveranstalter** der memoLernStatt 2003 anlässlich der 7. Deutschen Gedächtnismeisterschaften, Weinheim, Juli 2003, Mitwirkender der MEMOMASTERS 2004 anlässlich der 8. Deutschen Gedächtnismeisterschaften, Ulm, 2004

**Produzent mehrerer Software-Produkte zu**, Lernen & Gedächtnis<sup>c</sup> (in Kooperation mit den Programmierern Paul Finkler (finklersoft.de), Hubert Hutt (cluesoft.de) und Andrej Krywcun.

Zum Beispiel das Lerntechnik-/Gedächtnistraining memoHistory©: "Cleverer in ein neues Fachgebiet einarbeiten"

Gleichzeitig eine Demonstration, welch große Informationsmenge innerhalb nur eines Tages erlernbar ist, sofern man geeignete Lern-/Gedächtnistechniken anwendet.

#### **Inhalte des memoHistory©:**

 $\blacksquare$  Es enthält ein plausibles System, mit dessen Hilfe Sie sich schnell in ein neues Fachgebiet einarbeiten können.

- **n** Dieses plausible System wird nicht erst lang und breit diskutiert, sondern sofort am Beispiel einer konkreten Aufgabenstellung praktisch genutzt, nämlich anhand der , Einarbeitung in die Geschichte der letzten 2.000 Jahre'.
- n Um dem hohen Anspruch gerecht werden zu können, werden weitere wirkungsvolle Lern-/Gedächtnistechniken integriert.

#### **Das Ergebnis kann sich sehen lassen:**

- $\Box$  Als TeilnehmerIn dieses Trainings erleben Sie einen ,Einprägungs- und Erinnerungsschrank': eine genial einfache Einarbeitungsmethode.
- $\Box$  Als TeilnehmerIn dieses Trainings erleben Sie weitere wirkungsvolle Lern-/Gedächtnistechniken.
- Zusatznutzen/Nebeneffekt 1: Sie haben anschließend eine konkrete Vorstellung von jedem der letzten zwanzig Jahrhunderte.
- n Zusatznutzen/Nebeneffekt 2: Sie können etwa 50 historische Ereignisse\* den verschiedenen Jahrhunderten zuordnen!
- Zusatznutzen/Nebeneffekt 3: Sie können sogar zu fast allen diesen Ereignissen\* die betreffende Jahreszahl (!) nennen.
- **n** Das Training dauert nur einen Tag. Als TeilnehmerIn fühlen Sie sich trotz einer großen Menge konkreter Lerninhalte in keiner Weise gestresst. (Und nebenbei haben Sie möglicherweise mehr an 'harten Geschichts-Fakten' gelernt als in Ihrer gesamten Schulzeit …)

\*) Die Information zu einem einzelnen historischen Ereignis sieht zum Beispiel so aus: 1389: Auf dem Amselfeld (heutiges Kosovo) werden die Serben mit ihren Verbündeten (Bulgaren, Bosniern, Albanern, Polen, Ungarn) durch ein osmanisches/türkisches Heer vernichtend geschlagen. Damit beginnt eine etwa 500 Jahre dauernde Türken-/Osmanen-Herrschaft auf dem Balkan.

## **Einige (!) der memoPower © Eintages-Trainings**

*memoReport* **©:** Wichtige Informationen allein durch Anwenden wirkungsvoller Lern-Techniken leichter aufnehmen; sich Festtags-Reden, Präsentationen, Argumentationen einprägen und frei vortragen.

*memoHaus*©: Sich vermeintlich schwierige Einzel-Infos und Informations-Mengen schneller einprägen und zuverlässiger erinnern.

*memoNetz* ©: Sich Gruppen zusammengehöriger Informationen sowie Zahlen aller Art leichter einprägen und zuverlässiger erinnern.

*memoHistory* ©: Sich effizienter in ein neues Fachgebiet einarbeiten – am konkreten Beispiel 'Geschichte der letzten 20 Jahrhunderte' (phänomenale Ergebnisse!).

**NamensTag**©: Das Denkverhalten im Umgang mit Namen ändern, um wichtige Gesprächspartner sofort namentlich ansprechen zu können.

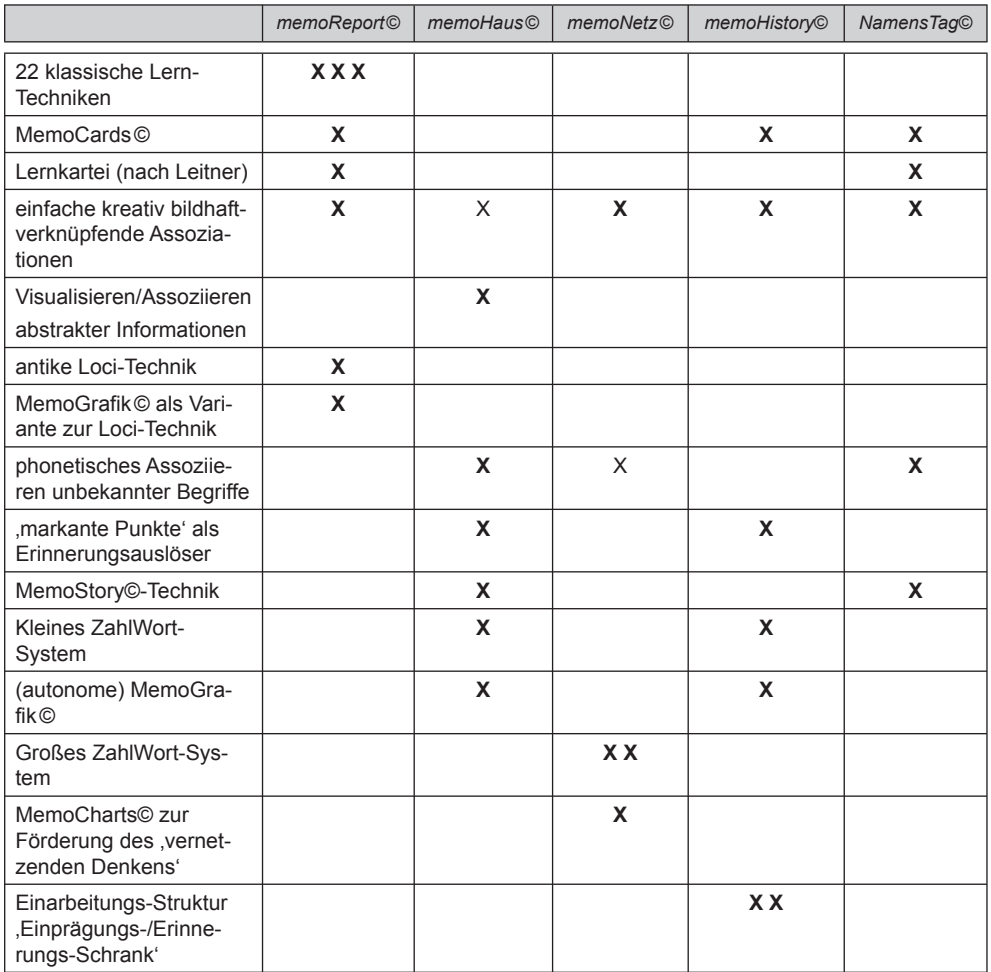

## **Sie suchen einen Gastredner/Gastreferenten zu 'Gedächtnistraining'?**

Denken Sie bereits über Ihre nächste Jahrestagung, Ihren nächsten Kongress, Ihr nächstes Vertriebspartner-Treffen, Ihre nächsten Kunden-Meetings, Ihre nächsten Incentiv-Veranstaltungen nach? Auf www.memo-Power.de finden Sie spannende Themen, zum Beispiel (kleine Auswahl):

#### **Wohin soll die Reise gehen?**

Wir prägen uns 30 italienische Vokabeln ein: einfach so! – Und wenn es noch ein bisschen schwieriger sein darf, dann machen wir das eben mit 30 türkischen Vokabeln! – Oder Sie bestimmen die betreffende Sprache. (60 bis 90 Minuten)

### **Ein Bild sagt mehr als … (zum Beispiel sieben Argumente)**

Wir lernen ein lerntechnisch interessantes Produkt kennen, denken über seine Vorteile nach und nutzen anschließend einen virtuellen Teleprompter', um diese Vorteile ganz einfach aus der Erinnerung abzurufen. In gleicher Weise können wir uns eine kleine Rede einprägen! – Eine wirkungsvolle Übung, nicht nur für Verkäufer! (etwa 90 Minuten)

#### **Erd-Kunde für Clevere**

Auf kreativ bildhaft-verknüpfende Weise kriegen wir vierzig geographische Fakten in den Kopf: Flächen von Inseln, Längen von Flüssen, Höhen von Bergen, Einwohnerzahlen deutscher Städte – na, und? (etwa 90 Minuten)

## Wie seinerzeit bei Rudi Carell: ,Am lau**fenden Band'**

Zwanzig alltägliche Gegenstände einprägen und in der richtigen Reihenfolge erinnern! So konnte man vor 30 Jahren im Fernsehen tolle Gewinne absahnen … (60 bis 90 Minuten)

## **Ein prickelndes Erlebnis auf Ihrer nächsten Party?!**

Wie Sie Ihre Bekannten, Freunde, Kunden und andere Gesprächspartner mit einem phänomenalen Namensgedächtnis verblüffen! (etwa 90 Minuten)

## **Reden wie die antiken Rhetoriker – heute auf Deutsch!**

Wir erörtern bewährte Lerntechniken, die Sie sofort, also ohne vorheriges Einüben, anwenden können. Anschließend ist jeder von uns in der Lage, ohne Manuskript über diese Lerntechniken eine Rede zu halten! (90 bis 120 Minuten)

#### **Europa, wir kommen!**

Der , Eiserne Vorhang' ist schon 1989 gefallen; auf dem Balkan (und nicht nur dort) sind neue Staaten entstanden. – Wir prägen uns in phantasievoller Weise die Hauptstädte von 20 ,unbekannten' europäischen Staaten in ein. (etwa 90 Minuten)

### **Unser Kopf, unsere Hand, unser ganzer Körper**

Als Kinder haben wir die Handknöchel genutzt, um 'abzählen' zu können, welche Monate wie viele Tage haben. Inzwischen sind wir alt genug, um auch unseren Kopf, unsere Hand und unseren gesamten Körper als Einprägungs- und Erinnerungs-Haken zu nutzen, zum Beispiel für die acht Fragen an einen Bewerber für eine Führungsfunktion, zum Beispiel für die fünf Säulen der Traditionellen Chinesischen Medizin, zum Beispiel für die zehn bevölkerungsreichsten Staaten der Europäischen Union. (etwa 90 Minuten)

### **Auch diese Angebote finden Sie auf www. memoPower.de**

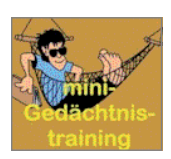

**mini-Gedächtnistraining** – kreatives Lern-Denken – in sechs Teilen, kostenfrei

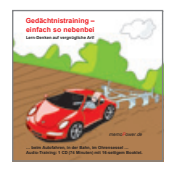

**Audio-Training** (CD, 74 Min. Laufzeit, mit 16-seitigem Booklet (17,95 EUR) "Gedächtnistraining

einfach so nebenbei – Lern-Denken auf vergnügliche Art"

**Buch**

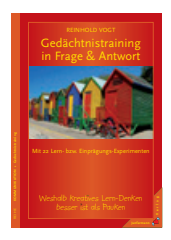

"Gedächtnistraining in Frage & Antwort" (9,95 EUR)

## **Gedächtnistraining einfach so nebenbei**

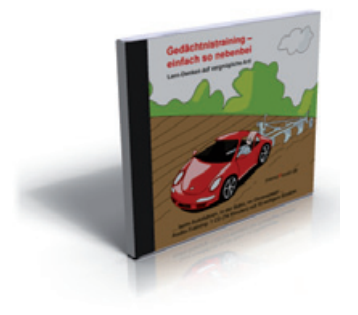

#### **CD: Gedächtnistraining einfach so nebenbei – Lern-Denken auf vergnügliche Art**

Der Knoten im Taschentuch hat ausgedient. Ob beim Autofahren, in der Bahn oder ganz gemütlich auf dem Sofa – Dieses Hörbuch bringt Ihre grauen Zellen auf Vordermann. Mit diesen 35, dem Gedächtnis dienenden Möglichkeiten, entfesseln Sie das unermessliche Potenzial kreativen Denkens das in Ihrem Kopf wohnt!

Reinhold Vogt **Gedächtnistraining einfach so nebenbei**  Audiotraining Februar 2008 Preis: 17,95 € Art.-Nr. 740

BusinessVillage Update your Knowledge!

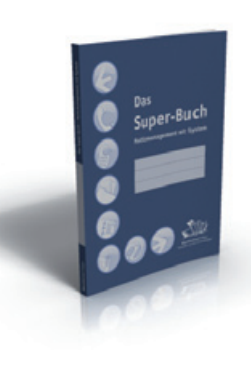

Gratis zur CD erhalten Sie **"Das Super-Buch – Notizmanagement mit System"**

## **FAX +49 (0)5 51 20 99-105 BusinessVillage GmbH • Reinhäuser Landstraße 22 • 37083 Göttingen**

¸**Hiermit bestelle ich versandkostenfrei Exemplare zum Einzelpreis von 17,95 €.**

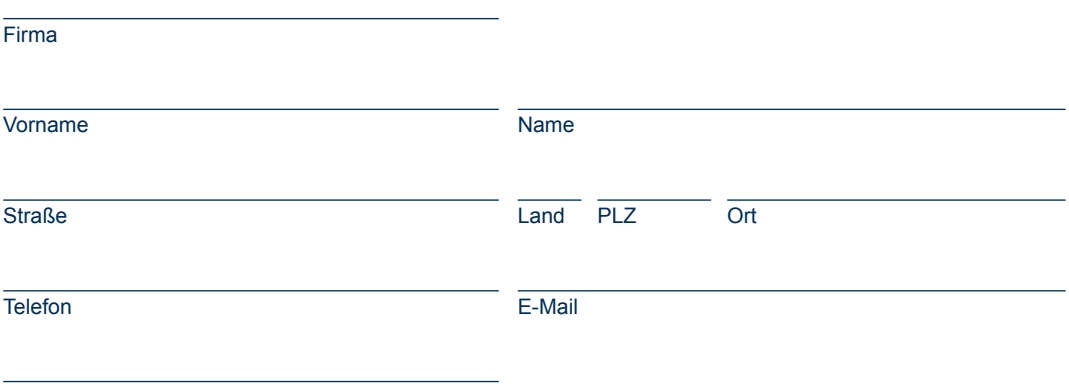

#### Datum, Unterschrift

## www.BusinessVillage.de